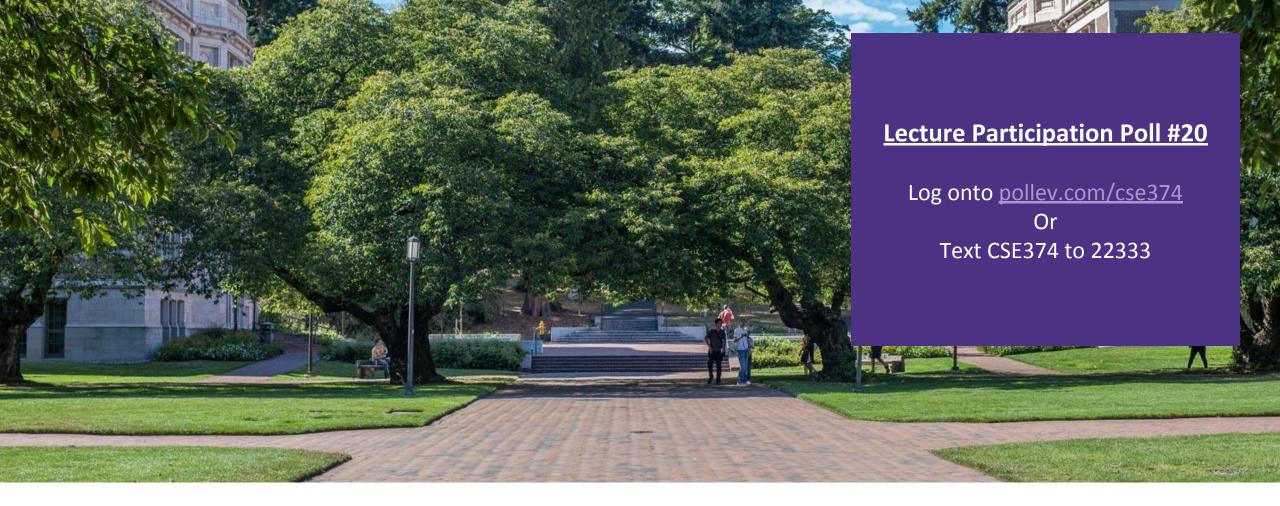

# Lecture 20: C++

CSE 374: Intermediate Programming Concepts and Tools

### Administrivia

•HW 3 posted Friday -> Extra credit due date Wednesday Nov 25th @ 9pm

End of quarter due date Wednesday December 16<sup>th</sup> @ 9pm

#### Meet C++

C++ is a general-purpose programming language created as an extension of the C
programming language

- Sometimes referred to "C with Classes"
- Includes object-oriented, generic and functional features in addittion to facilities for low-level memory manipulation
- Designed with a bias towards system programming and embedded, resource-constrained software

•C is (roughly) a subset of C++, a C program can be compiled as a C++ program

- -You can still use printf but bad style in ordinary C++ code
- Can mix C and C++ idioms if needed to work with existing code, but avoid mixing if you can

#### •C++ makes it easy to hide a significant amount of complexity

- It's powerful, but really dangerous

- Once you mix everything together (templates, operator overloading, method overloading, generics, multiple inheritance), it can get really hard to know what's actually happening!

### C++ Resources

Best place to start: C++ Primer, Lippman, Lajoie, Moo, 5<sup>th</sup> edition

Good Online Source: cplusplus.com

Serious C++ programmers should read:

- Effective C++, Meyers, 3<sup>rd</sup> Edition
  - Best practices for standard C++

- Effective Modern C++,. Meyers, O'Reilly

- Additional "best practices" for C++11/C++14

### Differences between C and C++

•File names end with \*.cc or \*.cpp or \*.cxx -Still use \*.h for header files

•Use a different compiler: g++ instead of gcc

C++ uses C preprocessor but libraries are different
 -#include <cstdlib>

- basically the same as <stdlib.h>

## Hello World

#### helloworld.c

#include <stdio.h> // for printf()
#include <stdlib.h> // for EXIT\_SUCCESS

```
int main(int argc, char** argv) {
    printf("Hello, World!\n");
    return EXIT_SUCCESS;
```

```
#include <iostream> // for cout, endl
#include <cstdlib> // for EXIT_SUCCESS
int main(int argc, char** argv) {
   std::cout << "Hello, World!" << std::endl;
   return EXIT_SUCCESS;
}</pre>
```

#### helloworld.cc

## Hello World C++ iostream

#### helloworld.cc

| <pre>#include <iostream> #include <cstdlib></cstdlib></iostream></pre> | // for cout, endl<br>// for EXIT SUCCESS |  |
|------------------------------------------------------------------------|------------------------------------------|--|
| <pre>int main(int argc, char** argv) {</pre>                           |                                          |  |
| <pre>std::cout &lt;&lt; "Hell return EXIT_SUCCES </pre>                | o, World!" << std::endl;<br>SS;          |  |

#### •iostream is part of the **C++** standard library

- <u>Note</u>: you don't write ". h" when you include C++ standard library headers
  - But you do for local headers (e.g. #include "ll.h")
- iostream declares stream object instances in the "std" namespace
   e.g. std::cin, std::cout, std::cerr

## I/O in C++

- •"<<" is an operator defined by the C++ language
  - Defined in C as well: usually it bit-shifts integers (in C/C++)
  - C++ allows classes and functions to overload operators!
    - Here, the ostream class overloads "<<"
- *i.e.* it defines different member functions (methods) that are invoked when an ostream is the left-hand side of the << operator
- Std library include a cout and a cin function
- Operators >> and << act like shell redirection</p>
- •Operators >> and << take left and right operands and return a stream
- use namespace std or
- use std::cout & std::cin

```
using namespace std
```

```
cout << "what is your name";
string name;
cin >> name;
```

```
cout << "when were you born?";
int year;
cin >> year;
```

## Hello World C++ cstdlib

#### helloworld.cc

| <pre>#include</pre> | <iostream></iostream> |
|---------------------|-----------------------|
| #include            | <cstdlib></cstdlib>   |

// for cout, endl
// for EXIT\_SUCCESS

```
int main(int argc, char** argv) {
   std::cout << "Hello, World!" << std::endl;
   return EXIT_SUCCESS;</pre>
```

•cstdlib is the C standard library's stdlib.h

- Nearly all C standard library functions are available to you
- For C header foo.h, you should #include <cfoo> We include it here for EXIT SUCCESS, as usual

# Hello World C++ std::cout

|                                                                                                    | helloworld.cc |  |
|----------------------------------------------------------------------------------------------------|---------------|--|
| <pre>#include <iostream> #include <cstdlib></cstdlib></iostream></pre>                                                           | ,             |  |
| <pre>int main(int argc, char** argv) {    std::cout &lt;&lt; "Hello, World!" &lt;&lt; std::endl;    return EXIT_SUCCESS; }</pre> |               |  |

•std::cout is the "cout" object instance
 declared by iostream, living within the "std"
 namespace

- C++'s name for stdout
- std:cout is an object of class ostream
  - <u>http://www.cplusplus.com/reference/ostream/ostream/</u>
- Used to format and write output to the console
- The entire standard library is in the namespace std

•Next, another member function on std::cout is invoked to handle << with RHS std::endl

• std::endl is a pointer to a "manipulator" function

• This manipulator function writes newline ('\n') to the ostream it is invoked on and then flushes the ostream's buffer This *enforces* that something is printed to the console at this point

# Cout and Types

- •C++ distinguishes between objects and primitive types
  - These include the familiar ones from C: char, short, int, long, float, double, etc.
  - C++ also defines bool as a primitive type (woo-hoo!)
    - Use it!

- •ostream has many different methods to
  handle <<</pre>
  - The functions differ in the type of the right-hand side (RHS) of <<</li>
     e.g. if you do std::cout << "foo"; , then C++ invokes cout's function to handle << with RHS char\*</li>

# Hello World C++ ostrem

#### helloworld.cc

#include <iostream> // for cout, endl
#include <cstdlib> // for EXIT\_SUCCESS

```
int main(int argc, char** argv) {
```

std::cout << "Hello, World!" << std::endl;</pre>

return EXIT\_SUCCESS;

•ostream has many different methods to
handle <<</pre>

The functions differ in the type of the right-hand side (RHS) of <<</li>
 e.g. if you do std::cout << "foo"; , then C++ invokes cout's function to handle << with RHS char\*</li>

- •The ostream class' member functions that handle << return *a reference to themselves* 
  - When std::cout << "Hello, World!"; is evaluated:
    - A member function of the std::cout object is invoked
    - It buffers the string "Hello, World!" for the console

And it returns a reference to std::cout

### Refined Hello World

#include <iostream>
#include <cstdlib>
#include <string>

// for cout, endl
// for EXIT\_SUCCESS
// for string

```
using namespace std;
```

```
int main(int argc, char** argv) {
   string hello("Hello, World!");
   cout << hello << endl;
   return EXIT SUCCESS;</pre>
```

C++'s standard library has a std::string class

- Include the string header to use it
  - Seems to be automatically included in iostream on CSE Linux environment (C++11) – but include it explicitly anyway if you use it
- <u>http://www.cplusplus.com/reference</u> /string/

## **Refined Hello World**

#include <iostream> // for cout, endl #include <cstdlib> // for EXIT SUCCESS #include <string> // for string

```
using namespace std;
```

```
int main(int argc, char** argv) {
  string hello("Hello, World!");
  cout << hello << endl;</pre>
  return EXIT SUCCESS;
```

•The using keyword introduces a namespace (or part of) into the current region

• using namespace std; imports all **names from** std:: using std::cout; imports only std::cout (used as cout)

•Benefits of using namespace std;

• We can now refer to std::string as string, std::cout as cout, and std::endlasendl

#### Namespaces

Groups code logically

 can reuse names for each namespace

- Disambiguate with :: syntax
- Can avoid using the prefix with
  - -using name space foo
  - -doSomething(3)

 if you are using a namespace in a header, you must also use the name space in the source code

```
namespace foo {
    int doSomething(int x);
}
name space bar {
    int doSomething(int x);
}
int main() {
    foo::doSomething(3);
    bar::doSomething(3);
```

## **Refined Hello World**

#include <iostream> // for cout, endl #include <cstdlib> // for EXIT SUCCESS #include <string> // for string

```
using namespace std;
```

```
int main(int argc, char** argv) {
 string hello("Hello, World!");
  cout << hello << endl;</pre>
  return EXIT SUCCESS;
```

 Here we are instantiating a std::string object on the stack (an ordinary local variable)

• Passing the C string "Hello, World!" to its constructor method hello is deallocated (and its destructor invoked) when **main** returns

#### •The C++ string library also overloads the << operator

• Defines a function (not an object method) that is invoked when the left hand side is ostream and the right hand side is std::string

http://www.cplusplus.com/reference/string/string/operator<</

# String Manipulation

#include <iostream> // for cout, endl
#include <cstdlib> // for EXIT\_SUCCESS
#include <string> // for string

```
using namespace std;
```

```
int main(int argc, char** argv) {
   string hello("Hello");
   hello = hello + ", World!";
   cout << hello << endl;
   return EXIT_SUCCESS;</pre>
```

#### **String Concatenation**

The string class overloads the "+" operator

 Creates and returns a new string that is the concatenation of the left and right

#### **String Assignment**

The string class overloads the "=" operator

• Copies the right and replaces the string's contents with it

- This statement is complex!
  - First "+" creates a string that is the concatenation of hello's current contents and ", World!"
  - Then "=" creates a copy of the concatenation to store in hello
  - Without the syntactic sugar:
    - hello.operator=(hello.operator+(', World!''));

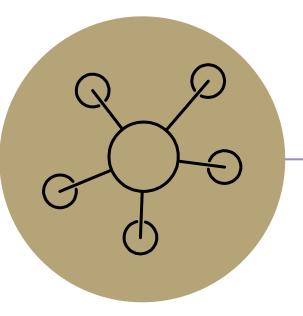

#### Questions